## Package 'forecTheta'

May 26, 2016

<span id="page-0-0"></span>Type Package

Title Forecasting Time Series by Theta Models

Version 2.2

Date 2016-05-25

Author Jose Augusto Fiorucci, Francisco Louzada and Bao Yiqi

Maintainer Jose Augusto Fiorucci <jafiorucci@gmail.com>

BugReports Send an email for <jafiorucci@gmail.com> with title 'forecTheta Bug'

**Depends**  $R$  ( $>= 2.0$ ), parallel, forecast, tseries

### Description

Routines for forecasting univariate time series using Theta Models. Contains several crossvalidation routines.

License GPL  $(>= 2)$ 

URL <http://arxiv.org/abs/1503.03529>

NeedsCompilation no

Repository CRAN

Date/Publication 2016-05-26 09:21:12

## R topics documented:

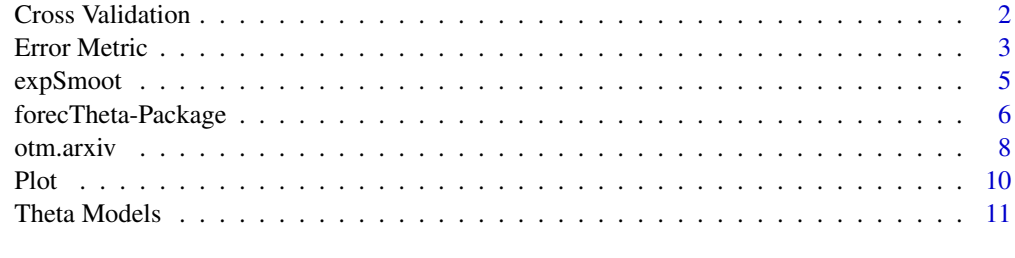

**Index** [15](#page-14-0)

<span id="page-1-0"></span>

#### <span id="page-1-1"></span>Description

This function implements the Generalised Rolling Origin Evaluation of Fioruci et al (2015). Its particular cases include the cross validation methods: Rolling Origin Evaluation and Fixed Origin Evaluation of Tashman(2000).

#### Usage

```
groe(y, forecFunction, g="sAPE", n1=length(y)-10, m=5,
       H = length(y)-n1, p=1+floor((length(y)-n1)/m), ...rolOrig(y, forecFunction, g="sAPE", n1=length(y)-10, ...)
fixOrig(y, forecFunction, g="sAPE", n1=length(y)-10, ...)
```
## Arguments

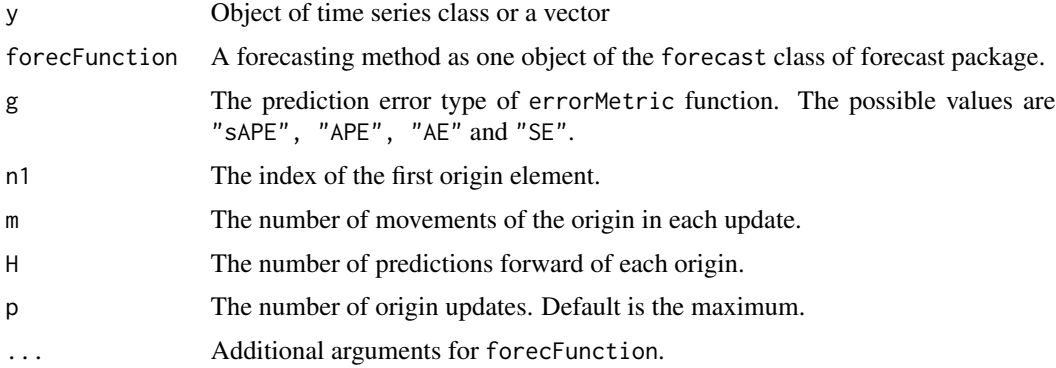

#### Details

If  $m=1$  is computed the Rolling Origin Evaluation. If  $m>=$ length(y)-n1 is computed the Fixed Origin Evaluation.

## Value

The sum of the prediction errors.

## Note

The otm.arxiv function use this function for estimate the theta parameter when the theta argument is NULL. Your computer may go into an infinite looping if you use forecFunction = otm.arxiv without specific a numeric value for the theta argument.

#### <span id="page-2-0"></span>Error Metric 3

#### Author(s)

Jose Augusto Fiorucci and Francisco Louzada

#### References

Fioruci J.A., Pellegrini T.R., Louzada F., Petropoulos F. (2015). *The Optimised Theta Method*. Free available at <http://arxiv.org/abs/1503.03529>.

Tashman, L.J. (2000). *Out-of-sample tests of forecasting accuracy: an analysis and review*. International Journal of Forecasting 16 (4), 437–450.

## See Also

[forecTheta-package](#page-5-1), [dotm](#page-10-1), [otm.arxiv](#page-7-1)

#### Examples

```
y1 = 2+ 0.15*(1:20) + rnorm(20,2)
y2 = y1[20] + 0.3*(1:30) + rnorm(30,2)y = as.ts(c(y1, y2))## Rolling Origin Evaluation
rolOrig( y=y, forecFunction = dotm, n1=40)
rolOrig( y=y, forecFunction = expSmoot, n1=40)
rolOrig( y=y, forecFunction = stheta, n1=40)
rolOrig( y=y, forecFunction = otm.arxiv, n1=40, theta=3)
## Fixed Origin Evaluation
fixOrig( y=y, forecFunction = dotm, n1=40)
fixOrig( y=y, forecFunction = expSmoot, n1=40)
fixOrig( y=y, forecFunction = stheta, n1=40)
fixOrig( y=y, forecFunction = otm.arxiv, n1=40, theta=3)
## Generalised Rolling Origin Evaluation with two origin updates.
## Where the first is the 40th element and second is the 45th element
groe(y=y, forecFunction = dotm, m=5, n1=40)
groe( y=y, forecFunction = expSmoot, m=5, n1=40)
groe( y=y, forecFunction = stheta, m=5, n1=40)
groe( y=y, forecFunction = otm.arxiv, m=5, n1=40, theta=3)
```
Error Metric *Error Metric Function*

#### <span id="page-2-1"></span>Description

This function implements some of the more used error metrics. These metrics are "sMAPE", "MAPE", "MAE", "MSE" and they respectively versions with median "sMdAPE", "MdAPE", "MdAE", "MdSE".

#### <span id="page-3-0"></span>Usage

errorMetric(obs, forec, type="sAPE", statistic="M")

#### Arguments

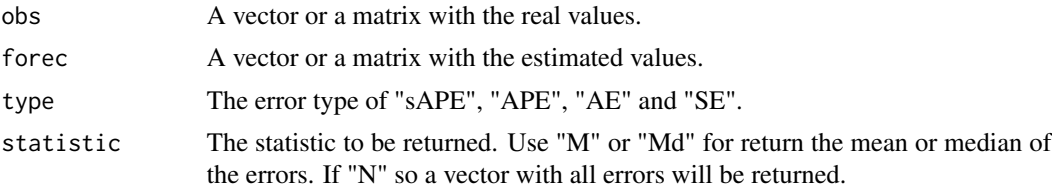

#### Details

The metric sMAPE is obtained using type = "sAPE" and statistic = "M" The metric sMdAPE is obtained using type = "sAPE" and statistic = "Md" The metric MAPE is obtained using type =  $"$ APE" and statistic =  $"$ M" The metric MdAPE is obtained using type =  $"$ APE" and statistic =  $"$ Md" The metric MAE is obtained using type =  $"AE"$  and statistic =  $"M"$ The metric MdAE is obtained using codetype = "AE" and statistic = "Md" The metric MSE is obtained using type =  $"SE"$  and statistic =  $"M"$ The metric MdSE is obtained using type = "SE" and statistic = "Md"

## Value

If statistic="M" or statistic="Md" it is returned the respectively error metric result. If statistic="N" so is returned a vector with all errors points according to the chosen error type.

## Author(s)

Jose Augusto Fiorucci and Francisco Louzada

### See Also

[forecTheta-package](#page-5-1), [groe](#page-1-1)

```
##############################################################
```

```
y1 = 2 + 0.15*(1:20) + \text{rnorm}(20,2)y2 = y1[20]+ 0.3*(1:30) + rnorm(30,2)y = as.ts(c(y1, y2))out <- dotm(y=as.ts(y[1:40]), h=10)
### sMAPE metric
errorMetric(obs=as.ts(y[41:50]), forec=out$mean)
```
#### <span id="page-4-0"></span>expSmoot 55

```
### sMdAPE metric
errorMetric(obs=as.ts(y[41:50]), forec=out$mean, statistic = "Md")
### MASE metric
meanDiff1 = mean(abs(diff(as.ts(y[1:40]), lag = 1))))errorMetric(obs=as.ts(y[41:50]), forec=out$mean, type = "AE", statistic = "M") / meanDiff1
```
expSmoot *Simple Exponential Smoothing Method*

## Description

Estimation of Simple Exponential Smoothing Method

## Usage

 $expSmoot(y, h=5, ell0=NULL, alpha=NULL, lower = c(-1e+10, 0.1),$ upper = c(1e+10, 0.99))

## Arguments

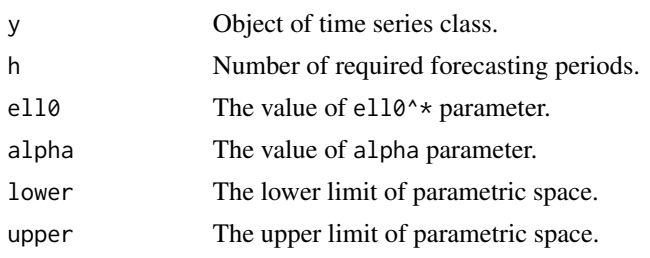

## Value

A list containing the elements:

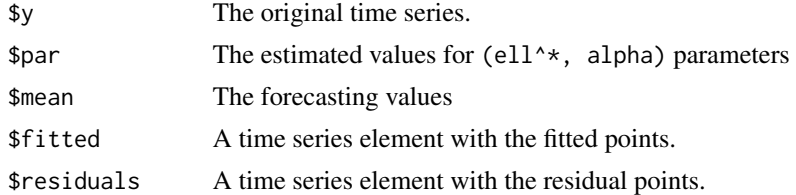

## Author(s)

Jose Augusto Fiorucci, Francisco Louzada and Bao Yiqi

#### See Also

[forecTheta-package](#page-5-1), [stheta](#page-10-1), [dotm](#page-10-1)

## Examples

```
y1 = 2 + 0.15*(1:20) + \text{rnorm}(20, 2)y2 = y1[20] + 0.3*(1:30) + rnorm(30,2)y = as.ts(c(y1, y2))expSmoot(y, h=10)
```
forecTheta-Package *Forecasting Time Series by Theta Models*

#### <span id="page-5-1"></span>Description

In this package we implement functions for forecast univariate time series using the several Theta Models (Fiorucci et al, 2015 and 2016) and the Standard Theta Method of Assimakopoulos \& Nikolopoulos (2000). Moreover, it is including a function for compute the main errors metrics used in time series forecasting and a function for compute the Generalised Rolling Origin Evaluation, which contain as particular cases the Rolling Origin Evaluation and the Fixed Origin Evaluation of Tashman (2000).

#### Details

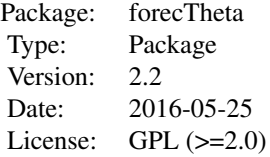

dotm(y, h) stheta(y, h) errorMetric(obs, forec, type = "sAPE", statistic = "M")  $groe(y, forceFunction = ses, g = "sAPE", n1 = length(y)-10)$ 

#### Author(s)

Jose Augusto Fiorucci, Francisco Louzada and Bao Yiqi Maintainer: Jose Augusto Fiorucci <jafiorucci@gmail.com>

#### References

Fiorucci J.A., Pellegrini T.R., Louzada F., Petropoulos F., Koehler, A. (2016). *Models for optimising the theta method and their relationship to state space models*, International Journal of Forecasting. Accepted Paper. [https://www.researchgate.net/publication/294420765\\_Models\\_](https://www.researchgate.net/publication/294420765_Models_for_optimising_the_theta_method_and_their_relationship_to_state_space_models) [for\\_optimising\\_the\\_theta\\_method\\_and\\_their\\_relationship\\_to\\_state\\_space\\_models](https://www.researchgate.net/publication/294420765_Models_for_optimising_the_theta_method_and_their_relationship_to_state_space_models)

<span id="page-5-0"></span>

<span id="page-6-0"></span>Fiorucci J.A., Pellegrini T.R., Louzada F., Petropoulos F. (2015). *The Optimised Theta Method*. Free available at <http://arxiv.org/abs/1503.03529>.

Assimakopoulos, V. and Nikolopoulos k. (2000). *The theta model: a decomposition approach to forecasting*. International Journal of Forecasting 16, 4, 521–530.

Tashman, L.J. (2000). *Out-of-sample tests of forecasting accuracy: an analysis and review*. International Journal of Forecasting 16 (4), 437–450.

#### See Also

[dotm](#page-10-1), [stheta](#page-10-1), [otm.arxiv](#page-7-1), [groe](#page-1-1), [rolOrig](#page-1-1), [fixOrig](#page-1-1), [errorMetric](#page-2-1)

```
##############################################################
y1 = 2+ 0.15*(1:20) + rnorm(20)
y2 = y1[20] + 0.3*(1:30) + rnorm(30)y = as.ts(c(y1, y2))out \le dotm(y, h=10)
summary(out)
plot(out)
out <- dotm(y=as.ts(y[1:40]), h=10)
summary(out)
plot(out)
out2 <- stheta(y=as.ts(y[1:40]), h=10)
summary(out2)
plot(out2)
### sMAPE metric
errorMetric(obs=as.ts(y[41:50]), forec=out$mean, type = "sAPE", statistic = "M")
errorMetric(obs=as.ts(y[41:50]), forec=out2$mean, type = "sAPE", statistic = "M")
### sMdAPE metric
errorMetric(obs=as.ts(y[41:50]), forec=out$mean, type = "sAPE", statistic = "Md")
errorMetric(obs=as.ts(y[41:50]), forec=out2$mean, type = "sAPE", statistic = "Md")
### MASE metric
meanDiff1 = mean(abs(diff(as.ts(y[1:40]), lag = 1)))
errorMetric(obs=as.ts(y[41:50]), forec=out$mean, type = "AE", statistic = "M") / meanDiff1
errorMetric(obs=as.ts(y[41:50]), forec=out2$mean, type = "AE", statistic = "M") / meanDiff1
#### cross validation (2 origins)
#groe( y=y, forecFunction = otm.arxiv, m=5, n1=40, p=2, theta=5)
#groe( y=y, forecFunction = stheta, m=5, n1=40, p=2)
#### cross validation (rolling origin evaluation)
#rolOrig( y=y, forecFunction = otm.arxiv, n1=40, theta=5)
#rolOrig( y=y, forecFunction = stheta, n1=40)
```
<span id="page-7-1"></span><span id="page-7-0"></span>

## Description

Functions for forecast univariate time series using the Optimised Theta Method presented in the arxiv paper (Fioruci et al, 2015). If the theta parameter is not specified so the Generalised Rolling Origin Evaluation is used for select the theta value over the thetaList argument.

## Usage

```
otm.arxiv( y, h=5, s=NULL, theta=NULL, tLineExtrap=expSmoot, g="sAPE",
approach="c", n1=NULL, m=NULL, H=NULL, p=NULL,
thetaList=seq(from=1,to=5,by=0.5), mc.cores=1, ...)
```
## Arguments

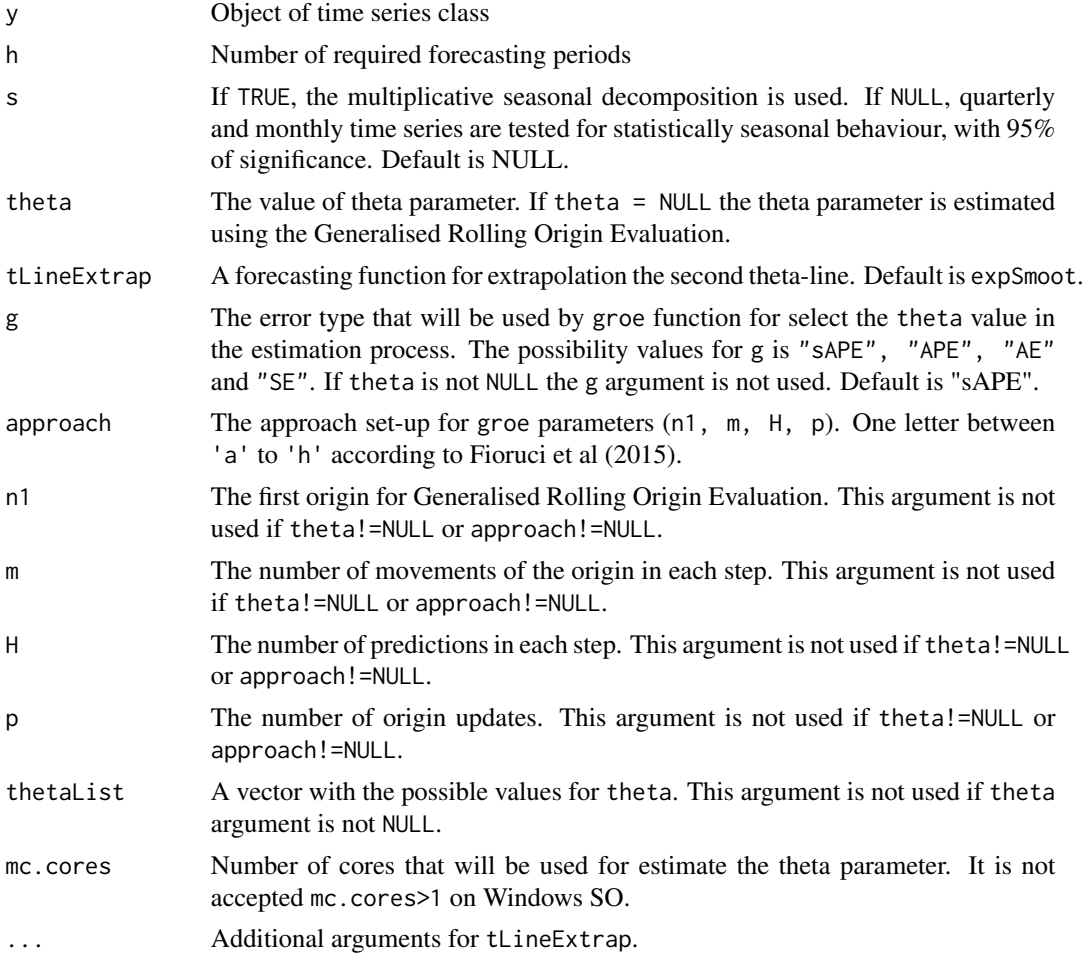

#### <span id="page-8-0"></span>otm.arxiv 9

## Details

These functions are fully automatic, you just need to pass your time series. Particular cases are obtained by: If theta = 1 the tLineExtrapModel method is computed; If theta = 2 so the Standard Theta Method of Assimakopoulos and Nikolopoulos (2000) is computed.

By default (s=NULL), the 90% significance seasonal Z-test, used by Assimakopoulos and Nikolopoulos (2000), is applied for quarterly and monthly time series.

#### Value

An list containing the elements:

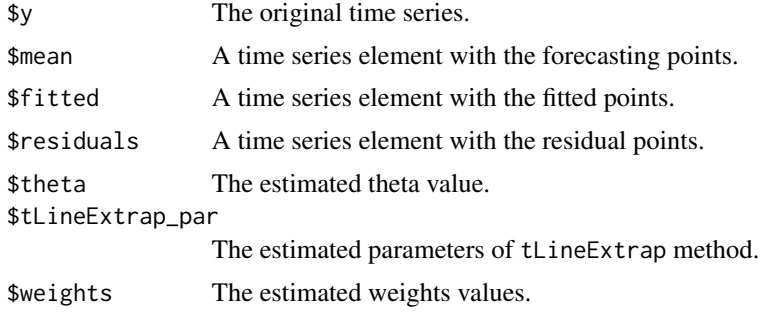

#### Note

The thetaM function is just a particular case of otm with theta=2.

## Author(s)

Jose Augusto Fiorucci, Francisco Louzada and Bao Yiqi

## References

Fioruci J.A., Pellegrini T.R., Louzada F., Petropoulos F. (2015). *The Optimised Theta Method*. Free available at <http://arxiv.org/abs/1503.03529>.

Assimakopoulos, V. and Nikolopoulos k. (2000). *The theta model: a decomposition approach to forecasting*. International Journal of Forecasting 16, 4, 521-530.

## See Also

[forecTheta-package](#page-5-1), [dotm](#page-10-1), [groe](#page-1-1)

```
y1 = 2 + 0.15*(1:20) + \text{rnorm}(20,2)y2 = y1[20] + 0.3*(1:30) + rnorm(30,2)y = as.ts(c(y1, y2))
```

```
### running the M3-competition data base by OTM approach (a) ###
#require(Mcomp)
#data(M3)
#
#forec = matrix(NA, nrow=3003, ncol=18)
#obs = matrix(NA, nrow=3003, ncol=18) #matrix of the out-sample values
#
#for(i in 1:3003){
# if(i %% 100 == 0){print(i)}
# x=M3[[i]]$x
# h=M3[[i]]$h
# out = otm.arxiv(x,h,approach='a',tLineExtrap=ses)
# forec[i,1:h] = out$mean
# obs[i,1:h] = M3[[i]]$xx
#}
#
#sAPE = errorMetric(obs, forec, type="sAPE", statistic="N") ## sAPE matrix
#
##### sMAPE results ##
### Yearly
#mean( sAPE[1:645, 1:6] )
### QUARTERLY
#mean( sAPE[646:1401, 1:8] )
### MONTHLY
#mean( sAPE[1402:2829, 1:18] )
### Other
#mean( sAPE[2830:3003, 1:8] )
### ALL
#mean( sAPE, na.rm=TRUE )
```
Plot *Plot forecasts points and prediction intervals for* thetaModel *objects*

## Description

Produces a figure of the time series and the forecasts points from Optimised Theta Method.

## Usage

```
## S3 method for class 'thetaModel'
plot(x, ylim=NULL, xlim=NULL, ylab=NULL, xlab=NULL, ...)
```
## Arguments

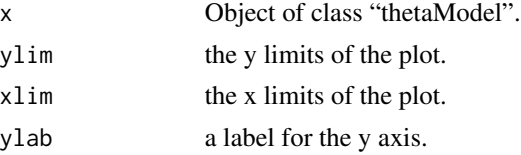

## <span id="page-10-0"></span>Theta Models 11

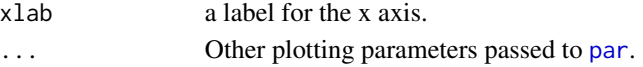

#### Value

None. Function produces a plot

#### Author(s)

Jose A Fiorucci

#### See Also

[dotm](#page-10-1), [forecTheta-package](#page-5-1)

## Examples

 $y1 = 2 + 0.15*(1:20) + \text{rnorm}(20.2)$  $y2 = y1[20] + 0.3*(1:30) + rnorm(30,2)$  $y = as.ts(c(y1, y2))$ out <- dotm(y, h=10) plot(out)

Theta Models *Theta Models*

#### <span id="page-10-1"></span>Description

Functions for forecast univariate time series using the Dynamic Optimised Theta Model, Dynamic Standard Theta Model, Optimised Theta Model and Standard Theta Model (Fiorucci et al, 2016). We also provide an implementation for the Standard Theta Method (STheta) of Assimakopoulos and Nikolopoulos (2000).

### Usage

```
dotm(y, h=5, level=c(80,90,95), s=NULL, par_ini=c(y[1]/2, 0.5, 2),
estimation=TRUE, lower=c(-1e+10, 0.1, 1.0), upper=c(1e+10, 0.99, 1e+10),
opt.method="Nelder-Mead")
```
dstm(y, h=5, level=c(80,90,95), s=NULL, par\_ini=c(y[1]/2, 0.5), estimation=TRUE, lower=c(-1e+10, 0.1), upper=c(1e+10, 0.99), opt.method="Nelder-Mead")

```
otm(y, h=5, level=c(80,90,95), s=NULL, par_ini=c(y[1]/2, 0.5, 2),
estimation=TRUE, lower=c(-1e+10, 0.1, 1.0), upper=c(1e+10, 0.99, 1e+10),
opt.method="Nelder-Mead")
```

```
stm(y, h=5, level=c(80,90,95), s=NULL, par_ini=c(y[1]/2, 0.5), estimation=TRUE,
lower=c(-1e+10, 0.1), upper=c(1e+10, 0.99), opt.method="Nelder-Mead")
```
stheta(y, h=5, s=NULL)

## Arguments

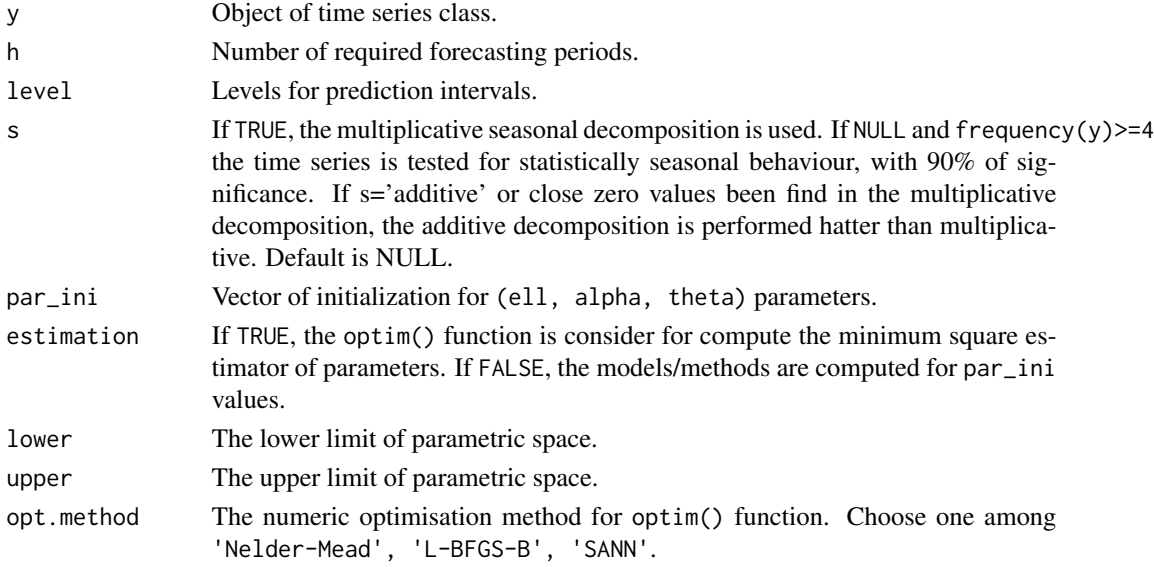

## Details

By default (s=NULL), the 90% significance seasonal Z-test, used by Assimakopoulos and Nikolopoulos (2000), is applied for quarterly and monthly time series.

For details of each model see Fiorucci et al, 2016. If you are looking for the methods presented in the arXiv paper (Fiorucci et al, 2015), see otm.arxiv() function.

## Value

An object of thetaModel class with one list containing the elements:

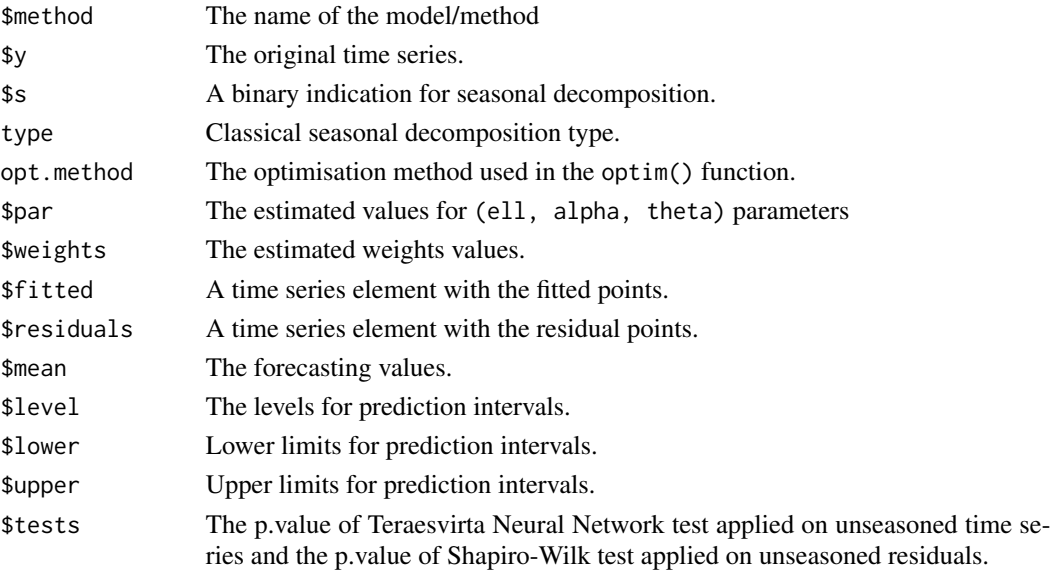

## <span id="page-12-0"></span>Theta Models 13

#### Author(s)

Jose Augusto Fiorucci, Francisco Louzada and Bao Yiqi

#### References

Fiorucci J.A., Pellegrini T.R., Louzada F., Petropoulos F., Koehler, A. (2016). *Models for optimising the theta method and their relationship to state space models*, International Journal of Forecasting. Accepted Paper. [https://www.researchgate.net/publication/294420765\\_Models\\_](https://www.researchgate.net/publication/294420765_Models_for_optimising_the_theta_method_and_their_relationship_to_state_space_models) [for\\_optimising\\_the\\_theta\\_method\\_and\\_their\\_relationship\\_to\\_state\\_space\\_models](https://www.researchgate.net/publication/294420765_Models_for_optimising_the_theta_method_and_their_relationship_to_state_space_models)

Fiorucci J.A., Pellegrini T.R., Louzada F., Petropoulos F. (2015). *The Optimised Theta Method*. Free available at <http://arxiv.org/abs/1503.03529>.

Assimakopoulos, V. and Nikolopoulos k. (2000). *The theta model: a decomposition approach to forecasting*. International Journal of Forecasting 16, 4, 521-530.

## See Also

[forecTheta-package](#page-5-1), [otm.arxiv](#page-7-1)

```
y1 = 2 + 0.15*(1:20) + rnorm(20)y2 = y1[20] + 0.3*(1:30) + rnorm(30)y = as.ts(c(y1, y2))out \le dotm(y, h=10)
summary(out)
plot(out)
#### additive seasonal decomposition ###
x = sin(2*pi*seq(0, 9, len=300)) + exp((1:300)/150) + rnorm(mean=0, sd=0.5, n=300)y = ts(x, frequency=33)out <- dotm(y, h=50, s='additive')
summary(out)
plot(out)
######### Reproducing the M3 results by DOTM ############
# library(Mcomp)
# data(M3)
#
# forec = matrix(NA, nrow=3003, ncol=18)
# obs = matrix(NA, nrow=3003, ncol=18) #matrix of the out-sample values
# meanDiff <- rep(1, 3003)
#
# for(i in 1:3003){
# if(i %% 100 == 0){print(i);}
# x=M3[[i]]$x
# h=M3[[i]]$h
# out = dotm(x,h,level=NULL)
# forec[i,1:h] = out$mean
# obs[i,1:h] = M3[[i]]$xx
```

```
14 Theta Models
```

```
# meanDiff[i] = mean(abs(diff(x, lag = frequency(x))))
# }
############## sMAPE ###################
# sAPE_matrix = errorMetric(obs=obs, forec=forec, type="sAPE", statistic="N")
#### Yearly ###
# mean( sAPE_matrix[1:645, 1:6] )
#### QUARTERLY ###
# mean( sAPE_matrix[646:1401, 1:8] )
#### MONTHLY ###
# mean( sAPE_matrix[1402:2829, 1:18] )
#### Other ###
# mean( sAPE_matrix[2830:3003, 1:8] )
#### ALL ###
# mean( sAPE_matrix, na.rm=TRUE )
#
############# MASE ######################
# AE_matrix = errorMetric(obs=obs, forec=forec, type="AE", statistic="N")
# ASE_matrix=AE_matrix/meanDiff
#### Yearly ###
# mean( ASE_matrix[1:645, 1:6] )
#### QUARTERLY ###
# mean( ASE_matrix[646:1401, 1:8] )
#### MONTHLY ###
# mean( ASE_matrix[1402:2829, 1:18] )
#### Other ###
# mean( ASE_matrix[2830:3003, 1:8] )
#### ALL ###
# mean( ASE_matrix, na.rm=TRUE )
########################################################
```
# <span id="page-14-0"></span>Index

∗Topic Cross Validation Cross Validation, [2](#page-1-0) ∗Topic DOTM Theta Models, [11](#page-10-0) ∗Topic DSTM Theta Models, [11](#page-10-0) ∗Topic Dynamic Optimised Theta Model, Theta Method, Rolling Origin Evaluation, Fixed Origin Evaluation, Time Series Forecasting, Error Metric, Cross Validation forecTheta-Package, [6](#page-5-0) ∗Topic Fixed Origin Evaluation Cross Validation, [2](#page-1-0) ∗Topic Generalised Rolling Origin Evaluation Cross Validation, [2](#page-1-0) ∗Topic MAE Error Metric, [3](#page-2-0) ∗Topic MSE Error Metric, [3](#page-2-0) ∗Topic MdAE Error Metric, [3](#page-2-0) ∗Topic MdSE Error Metric, [3](#page-2-0) ∗Topic OTM Theta Models, [11](#page-10-0) ∗Topic Rolling Origin Evaluation Cross Validation, [2](#page-1-0) ∗Topic STM Theta Models, [11](#page-10-0) ∗Topic STheta Theta Models, [11](#page-10-0) ∗Topic error metric Error Metric, [3](#page-2-0) ∗Topic otm otm.arxiv, [8](#page-7-0)

∗Topic plot Plot, [10](#page-9-0) ∗Topic sMAPE Error Metric, [3](#page-2-0) ∗Topic sMdAPE Error Metric, [3](#page-2-0) ∗Topic simple exponential smoothing expSmoot, [5](#page-4-0) ∗Topic theta-method otm.arxiv, [8](#page-7-0) ∗Topic thetaM otm.arxiv, [8](#page-7-0) ∗Topic time series forecasting otm.arxiv, [8](#page-7-0) Theta Models, [11](#page-10-0) Cross Validation, [2](#page-1-0) dotm, *[3](#page-2-0)*, *[5](#page-4-0)*, *[7](#page-6-0)*, *[9](#page-8-0)*, *[11](#page-10-0)* dotm *(*Theta Models*)*, [11](#page-10-0) dstm *(*Theta Models*)*, [11](#page-10-0) Error Metric, [3](#page-2-0) errorMetric, *[7](#page-6-0)* errorMetric *(*Error Metric*)*, [3](#page-2-0) expSmoot, [5](#page-4-0) fixOrig, *[7](#page-6-0)* fixOrig *(*Cross Validation*)*, [2](#page-1-0) forecTheta *(*forecTheta-Package*)*, [6](#page-5-0) forecTheta-Package, [6](#page-5-0) forecTheta-package *(*forecTheta-Package*)*, [6](#page-5-0) groe, *[4](#page-3-0)*, *[7](#page-6-0)*, *[9](#page-8-0)* groe *(*Cross Validation*)*, [2](#page-1-0) otm *(*Theta Models*)*, [11](#page-10-0) otm.arxiv, *[3](#page-2-0)*, *[7](#page-6-0)*, [8,](#page-7-0) *[13](#page-12-0)*

par, *[11](#page-10-0)*

## 16 INDEX

Plot, [10](#page-9-0) plot.thetaModel *(*Plot *)* , [10](#page-9-0)

rolOrig , *[7](#page-6-0)* rolOrig *(*Cross Validation *)* , [2](#page-1-0)

stheta , *[5](#page-4-0)* , *[7](#page-6-0)* stheta *(*Theta Models *)* , [11](#page-10-0) stm *(*Theta Models *)* , [11](#page-10-0)

Theta Models , [11](#page-10-0)